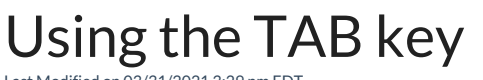

Last Modified on 03/31/2021 3:29 pm EDT

In All Orders you jump from one field (i.e. entry box) to another using the TAB key not the ENTER key.

Copyright © 2012-1999 NumberCruncher.com, Inc. All rights reserved.